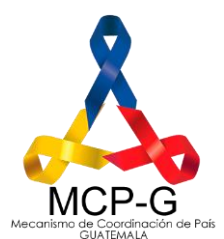

 $\mathcal{L}$ 

# **05-2022**

## Asamblea Extraordinaria MCP-G

**Los campos de entradas en el recuadro celeste**

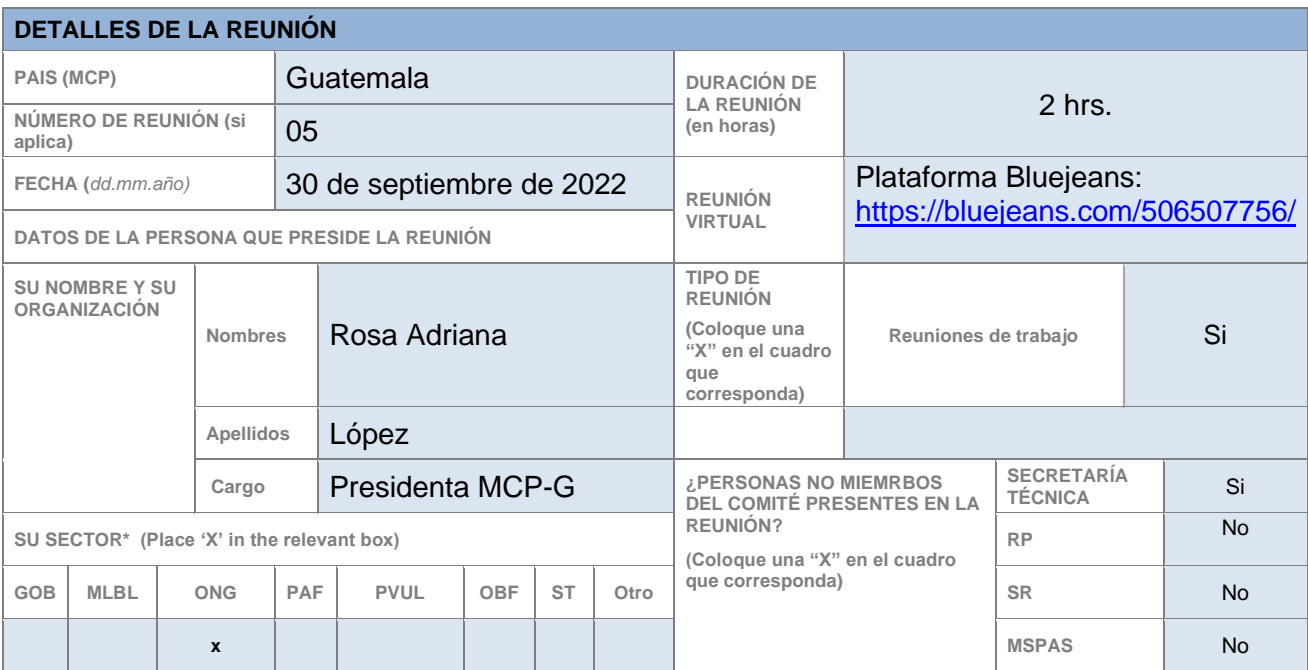

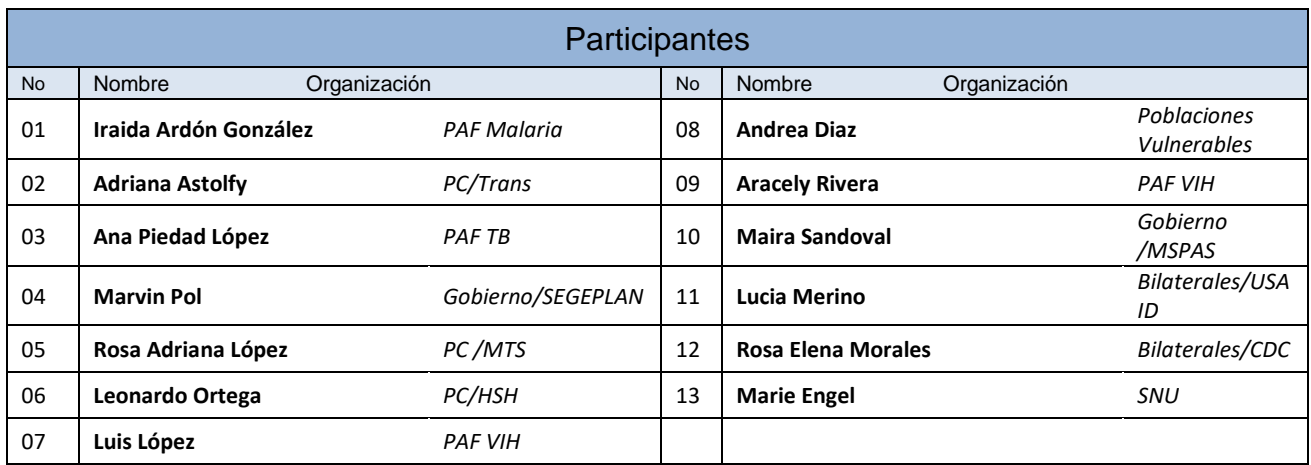

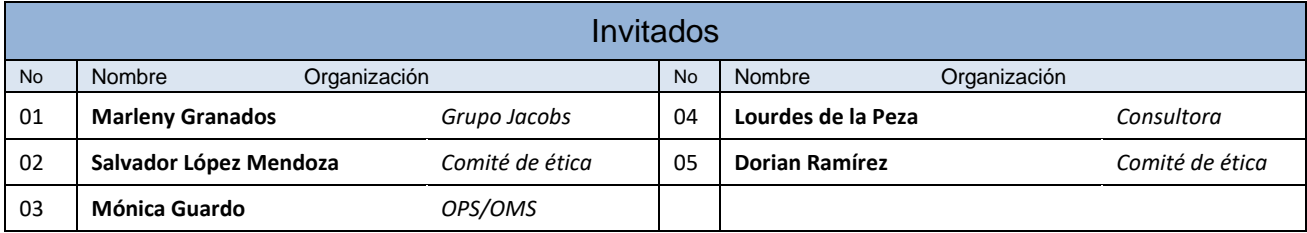

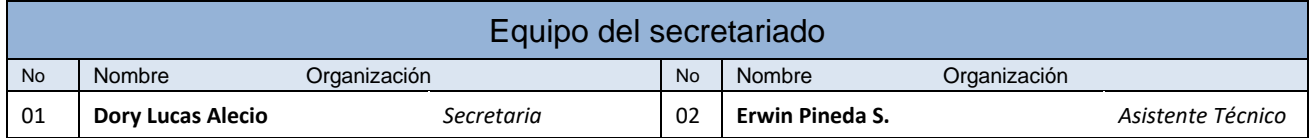

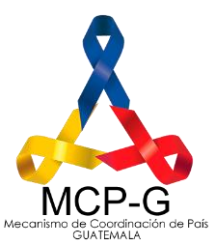

03 **Gretel Samayoa** *Oficial ME*

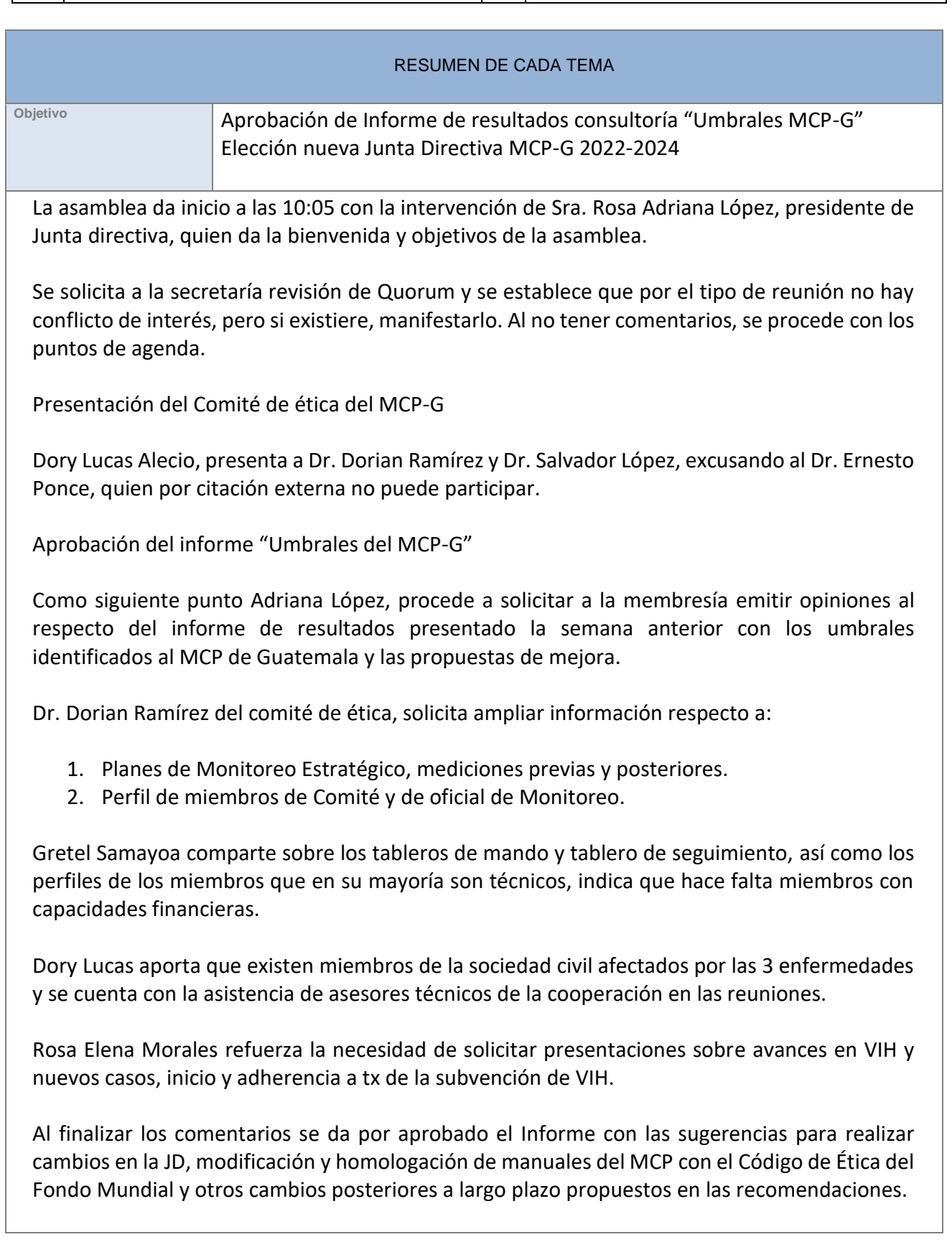

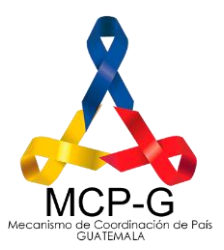

Rosa Adriana López solicita que se presente una nota enviada por OTRANS donde hacen saber que seguirán participando en el Mecanismo a pesar de haber visto que se les retiró del cargo de Vicepresidencia, solicitan tener un proceso transparente. La membresía se abstiene de emitir opiniones al respecto.

A continuación, se realiza presentación sobre procedimiento, requisitos y referencias para la elección de Junta Directiva. (Se adjunta la presentación junto con el acta)

Dory Lucas de la secretaría técnica indica sobre el procedimiento a seguir para la elección, la cual se hará así:

- 1. Presentar candidaturas para cada uno de los cargos, iniciando con la presidencia, haciendo referencia al caminar de las personas propuestas.
- 2. Realización de boleta virtual con modalidad de voto secreto, indicando los candidatos propuestos por la membresía.
- 3. Se solicita realizar la votación de forma ordenada esperando a que la secretaría técnica indique a la persona responsable de realizar el voto, para emitir el mismo.
- 4. Solo se permite 1 voto por sector el cual deberá ser emitido por el titular o en caso de ausencia por el suplente.
- 5. Al finalizar la votación para cada cargo se presenta de resultados por cada proceso.

Se realiza el conteo de personas con derecho a voto presentes en la asamblea estableciendo que 9 sectores estuvieron presentes.

Luego de realizar la votación para elegir los tres cargos (presidencia, vicepresidencia y vocalía); los resultados son los

### PRESIDENCIA

Fueron propuestos dos candidatos

- $\checkmark$  Sr. Luis Felipe López (Sociedad Civil)
- ✓ Lic. Marvin Pol (Gobierno)

Se realiza la primera ronda de votación, pero debido a que uno de los sectores no emitió su voto, hubo un empate.

Se procede a realizar una segunda votación con los siguientes resultados:

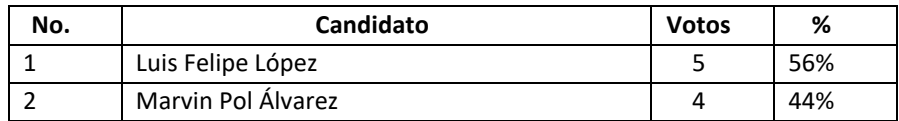

En consecuencia, Luis Felipe López asume la presidencia de la Junta Directiva

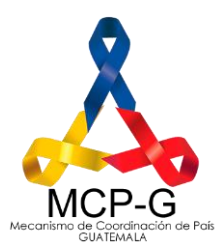

#### VICEPRESIDENCIA

El Código de Ética del Fondo Mundial sugiere que los cargos de la Junta directiva deben ser distribuidos entre representantes de los tres sectores constituyentes, Gobierno, Sociedad Civil y Socios de Cooperación Internacional, para el caso de Guatemala, los Estatutos actuales establecen que Junta Directiva se integra con Gobierno y Sociedad Civil, por ende, la vicepresidencia le corresponde al Gobierno según estos estatutos.

Por parte del Ministerio de Salud se recibió una comunicación de parte de la viceministra Técnica quien es Titular ante el MCP, donde indicaba que debido a múltiples compromisos inherentes a su cargo en el MSPAS le es imposible apoyar al MCP desde la Junta Directiva, por ello solicito que no se le incluyera entre los candidatos para integrar la Junta Directiva.

Por esta razón se propone como único candidato para este cargo al Lic. Marvin Pol de SEGEPLAN, en ausencia de otros sectores de gobierno presentes que pudieran participar. Se le hizo la consulta, si estaba anuente a participar e indico que como representante de SEGEPLAN están comprometidos con el trabajo que realiza el MCP-G.

Se realiza la votación para validar su elección y el resultado es el siguiente

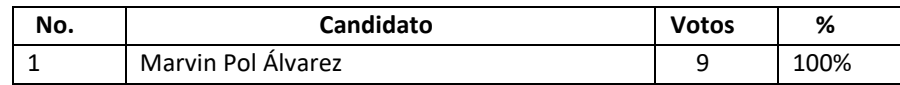

En consecuencia, Marvin Pol Álvarez asume la vicepresidencia de Junta Directiva en el MCP-G.

### VOCALIA

Fueron propuestos dos candidatos

- $\checkmark$  Sra. Ana Piedad López (Sociedad Civil)
- ✓ Sr. Leonel Ortega (Sociedad Civil)

Se procede a realizar la votación con los siguientes resultados:

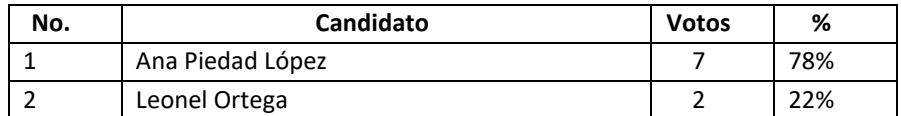

En consecuencia, Ana Piedad López asume la vocalía de la Junta Directiva

Al concluir la elección de la Junta Directiva, Dra. Lourdes de la Peza, consultora contratada por el FM para el desarrollo del diagnóstico de umbrales del MCP, indica que dentro de las sugerencias propuestas a corto plazo está la Revisión de Estatutos de MCP-G y otros documentos del MCP para que estén alineados con el Código de Ética del FM. Indica que este proceso es urgente y que no requiere de mucho tiempo, ofreciendo su apoyo para comenzar

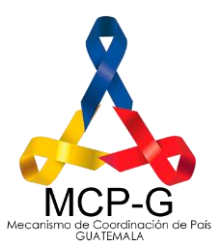

con la revisión de estos documentos en las siguientes semanas, luego compartirá con el MCP sus sugerencias y posteriormente se solicitará al MCP la aprobación de nuevos Estatutos que estarían vinculados a la Política de Conflicto de Interés y Manual de Elecciones, por lo que presentará pronto una propuesta con control de cambios para que la comisión designada revise, discutan y se traslade a Asamblea para su aprobación.

Dory Lucas indica que la nueva Junta Directiva dará seguimiento a este tema y al Diálogo de País para coincidir en fechas oportunas para realizar el trabajo.

Luis López, presidente de JD agradece la asistencia y despide la reunión de Asamblea.

**CONCLUSIONES DEL COMITÉ D ME**

- $\checkmark$  Se aprueba Informe
- ✓ Se elige Nueva Junta directiva MCP-G 2022-2024

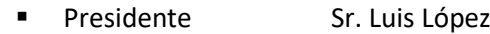

- 
- Vicepresidente Lic. Marvin Pol
	- Vocal Sra. Ana Piedad López

**ACCIÓN(ES) ACTOR CLAVE RESPONSABLE FECHA VENCIMIENTO** Resuma a continuación las acciones que se realizarán indicando quien es el responsable de dar seguimiento a la acción y para cuando se propone la *fecha de cumplimiento de las mismas* Reunión de Junta Directiva posterior a la finalización de Asamblea Secretariado

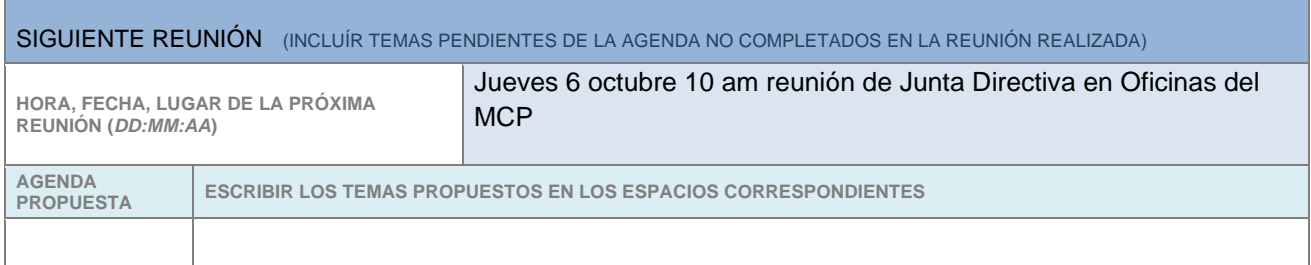

Para agregar un "TEMA" adicional, resalte toda la fila correspondiente a la última en la tabla. Haga clic derecho del ratón y seleccionar la opción del menú "Insertar", luego seleccione la opción "Insertar filas abajo" opción. Repita si es necesario añadir más filas.

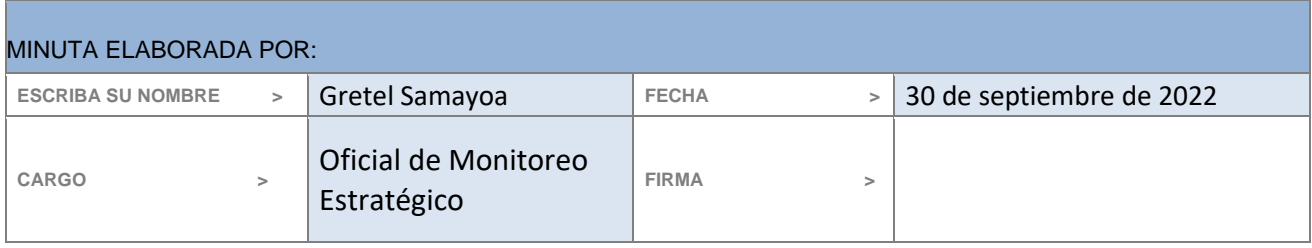